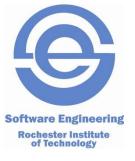

### **Unit Testing in Ruby**

SWEN-250 Personal Software Engineering

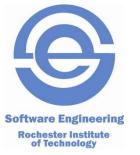

# Testing, 1-2-3-4, Testing...

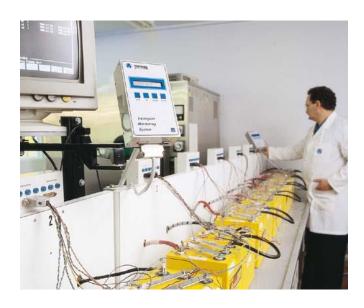

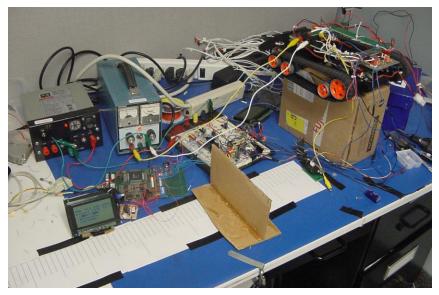

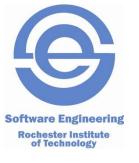

#### What Does a Unit Test Test?

- The term "unit" predates the O-O era.
- Unit "natural" abstraction unit of an O-O system: class or its instantiated form, object.
- Unit Tests verify a small chunk of code,
   typically a path through a method or function.
- Not application level functionality.

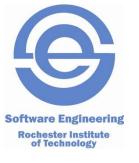

#### **Unit Testing Review**

- Test a cohesive functional entity:
  - Class
  - Stand alone function or functions
- Verification testing does the entity do what it's supposed to do.
- Greatly facilitated by unit test frameworks.
  - JUnit for Java
  - NUnit for .NET
  - MiniTest::Test for Ruby

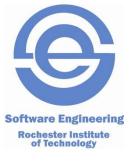

#### **How Do We Unit Test?**

- Print Statements (diffs against benchmarks)
- Debuggers examine variables, observe execution paths.
- Typically done by unit developer.
- Best benefit if running of tests is automated.
- Tests best run in isolation from one another.
- Tests built incrementally as product code is developed.

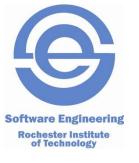

## The Typical Test Cycle

- Develop a suite of test cases
- Create some test fixtures to support the running of each test case.
- Run the test capture test results.
- Clean-up fixtures, if necessary.
- Report and analyze the test results.

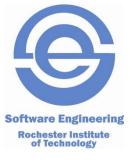

## Why is Unit Testing Good?

- Identifies defects early in the development cycle.
- Many small bugs ultimately leads to chaotic system behavior
- Testing affects the design of your code.
- Successful tests breed confidence.
- Testing forces us to read our own code –
   spend more time reading than writing
- Automated tests support maintainability and extendibility.

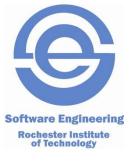

## Why Don't We Unit Test?

- "Coding unit tests takes too much time"
- "I'm to busy fixing bugs to write tests"
- "Testing is boring it stifles my creativity"
- "My code is virtually flawless..."
- "Testing is better done by the testing department"
- "We'll go back and write unit tests after we get the code working"

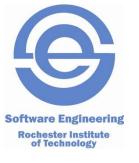

#### **Basic xUnit Components**

- Create a test class that extends class Test
- Create a testxxx() method for each individual test to be run.
- Create a test fixture resources needed to support the running of the test.
- Write the test, collect interesting test behavior
- Tear down the fixture (if needed)
- Run the tests.

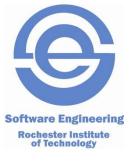

#### **Key xUnit Concepts**

- assert
  - assertEquals( expected, actual ) also NotEquals
  - assertNull( actual result ) also NotNull
  - assertTrue( actual result) also False
- failures
  - Exceptions raised by asserts (expected)
- errors
  - Ruby runtime exceptions (not expected)

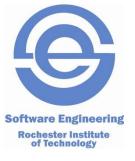

#### **Unit Testing in Ruby**

- MiniTest::Test
  - All unit test classes inherit from this class
  - Example: class MyClass < MiniTest::Test</p>
  - setup / teardown
  - test\* methods run in random order
- Assertions (change assert to refute for negative)
  - assert(boolean, [message])
  - assert\_equal(exp, act, [message])
  - assert\_raises(Exception) block
  - assert\_nil(obj, [message])
  - Full list in
    <a href="http://ruby-doc.org/stdlib-2.0.0/libdoc/minitest/rdoc/MiniTest/Assertions.html">http://ruby-doc.org/stdlib-2.0.0/libdoc/minitest/rdoc/MiniTest/Assertions.html</a>

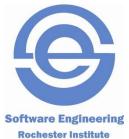

#### Queue: (queue.rb)

class Queue

```
# Exception class for taking values from an empty queue.
class Empty < StandardError
  def initialize
    super("Empty queue")
  end
end
# Initialization
def initialize
  @contents = Array.new
  self
end
# Queue is empty if its size is zero
def empty?
  size == 0
end
# Queue size - number of elements
def size
  @contents.size
end
```

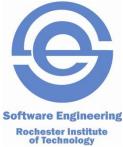

#### Queue: (queue.rb)

```
# Add a value to the tail of the queue
  def tail= value
    @contents[@contents.size] = value
    value
  end
  # Return the first element in the queue without removing it
  def peek
    raise Empty if empty?
    @contents[0]
  end
  # Return and remove the first queue element
  def head
    value = peek
    @contents.delete_at(0)
   value
  end
end
```

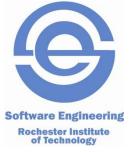

### TestQueue: (test\_queue.rb)

```
require 'minitest/autorun'
require_relative 'queue'
class TestQueue < MiniTest::Test</pre>
  def setup
   @ta = Queue.new
  end
  # Check proper empty queue behavior
  def test_new_queue
    assert( @tq.size == 0, "New queue size not zero" )
    assert( @tq.empty?, "New queue not empty" )
    assert_raises(Queue::Empty) { @tq.peek }
    assert_raises(Queue::Empty) { @tq.head }
  end
```

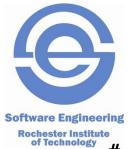

#### TestQueue: (test\_queue.rb)

```
# Check proper FIFO behavior. Must end with an empty queue.
 def test fifo check
    test_values = %w{ A B C } # init an array of three values
    test_values.each \{ |v| | \text{@tq.tail} = v \} \# \text{ add to the queue} \}
    size = @tq.size # expect 3 for the queue size
    tvlen = test_values.length
    assert( size == tvlen.
               "#{tvlen} element queue gives size of #{size}" )
    refute( @tq.empty?, "Non-empty queue reports empty" )
    #Iterate through the array and remove each one entry
    test_values.each do |v|
      qv = nil #declare variable to pass between assertions
      qv = @tq.peek # no exception if code is correct
      assert_equal(v, qv, '@tq.peek:')
      qv = @tq.head
      assert_equal(v, qv, '@tq.head:')
    end
    assert_raises(Queue::Empty) { @tq.peek } #empty now
    assert_raises(Queue::Empty) { @tq.head }
  end
end
```